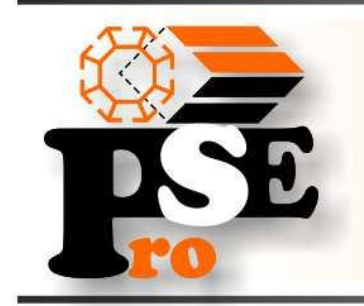

141206, Московская область, г. Пушкино, ул. Краснофлотская, д. 4 тел.: 8 (495) 142 16 46, 8 (977) 828 78 56-57 e-mail: info@pse-pro.ru сайт: www.pse-pro.ru

# **ТРЕБОВАНИЯ К ФАЙЛАМ ДЛЯ ПЕЧАТИ**

## **Растровые файлы:**

**Tiff** – CMYK 8 бит, без слоев (все изображение должно быть сведено в единственном слое Background), без дополнительных альфа-каналов (Channels), без путей (Paths) Векторные файлы не являются готовыми к печати и в работу принимаются только после дополнительной подготовки за отдельную оплату. Если Вы сделали макет в CorelDRAW, Adobe Illustrator или какой-либо другой векторной программе, экспортируйте его в формат TIFF (CMYK). Откройте и проверьте размер изображения и значения цветов в Adobe Photoshop.

## **Разрешение растровых файлов:**

Для печати с разрешением **360 dpi – 35-50 dpi**. Для изображений 3х6 м и более, достаточно **35 dpi**, при размере файла не более 100 Mb

Для печати с разрешением **720 dpi – 70-100 dpi**. (для изображений, состоящих только из фотографий - **70 dpi,** для изображений, содержащих текстовые элементы - **100 dpi**, при размере файла не более 200 Mb

Для интерьерной печати с разрешением **1440 dpi – 100-150 dpi**. (для изображений, состоящих только из фотографий - **100 dpi,** для изображений, содержащих текстовые элементы - **150 dpi**, при размере файла не более 400 Mb

## **Для уменьшения размеров файлов используйте LZW компрессию или архивирование (обязательно при пересылки файлов по Интернету).**

Увеличение разрешения свыше рекомендуемого приводит к неоправданному увеличению времени и трудоемкости обработки исходного файла и печати изображения при не меняющемся качестве получаемого изображения.

# **Рекомендации по выбору разрешения печати:**

**360 dpi** – для изображений, использующихся на улице и просматриваемых с расстояния более 3-5 м.

**720 dpi** – для изображений, использующихся в помещениях и на улице, просматриваемых с расстояния менее 3 м, содержащих текстовые элементы менее 30 мм

**Интерьерная печать 1440 dpi –** для изображений, использующихся в помещениях, просматриваемых с расстояния менее 1 м, содержащих текстовые элементы менее 10 мм

#### **При подготовке файлов следует учитывать:**

Критерием определения цвета служит не принтерная распечатка и не отображение макета на мониторе компьютера, а процентное соотношение цвета (CMYK) в каждой конкретной точке изображения. Для контроля цветопередачи мы предлагаем изготовление цветопроб на тиражном материале (бесплатно печатается цветопроба размером до 0,5 м2). Претензии по цветопередаче без подписанной цветопробы не принимаются. Цветоделение файлов RGB в CMYK мы рекомендуем производить со следующими настройками Color Settings

программы Adobe Photoshop: Ink Colors: **Toyo Inks(Coated)** Dot Gain: **8%**  Separation type: **GCR** Black Generation: **Medium** Total Ink Limit: **300%** Black ink Limit: **100%.** Для получения насыщенного черного цвета рекомендуется делать его композитным **(C50; M50; Y50; K100)** Пропорции файлов должны соответствовать печатаемым размерам в масштабе 1:1. Макет не должен содержать видимые или невидимые элементы, выходящие за оплаченный размер печати.

**При наличии белого фона по краям изображения необходимо обозначить границы контуром толщиной 1-2 пикселя.** 

#### **Сопроводительная информация должна быть представлена в письменном виде и содержать:**

- 1. Название файла
- 2. Точные размеры изображения (ширина х высота в мм)
- 3. Материал, на котором необходимо печатать изображение
- 4. Разрешение печати
- 5. Количество 6. Какая требуется постпечатная обработка (люверсы, проклейка, резка и т.п.)

7. Дополнительные требования (припуск фона, поля и т.п.)